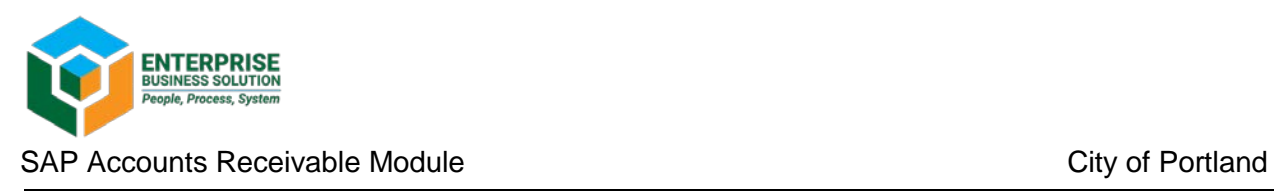

## **Service Order: How to close a service order**

Service orders can be closed when all billings have been completed and the service order will no longer be used. A service order cannot be closed if there are any open purchase order commitments attached to it (hard error). If subsequent costs or billings need to be posted to a closed service order, the order can be reopened.

This instruction covers how to close a service order, how to view the status, and how to reopen a service order.

## **Closing a service order**

- 1. Required role: RPO\_S\_AR\_SERVICE\_ORDER\_MAINTNCE
- 2. Transaction **IW32** *Change Order*
- 3. Enter the Order number to be closed

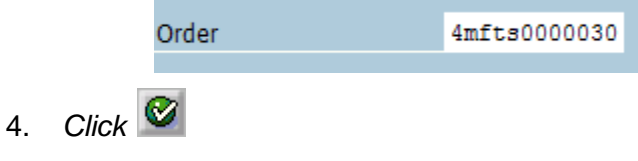

5. On the task bar, click *Complete (business)*

Status | Complete (business)

6. A dialog box will appear. Uncheck the Complete notifctns box

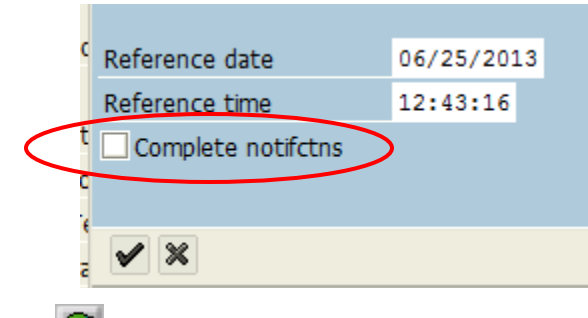

- 7. *Click*
- 8. Message indicating Order has been saved will appear at bottom of screen

Order saved with number 4MFTS0000030

9. Process is complete—Order has been closed.

## **Viewing the status of a service order**

- 1. Required role: General Display Role
- 2. Transaction **IW33** *Display Order*

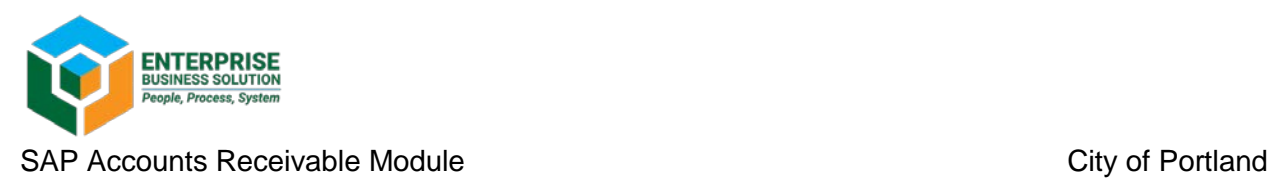

3. Enter the Order number to be displayed

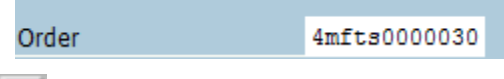

- 4. *Click*
- 5. The status of the order will appear in the Sys. Status field near the top of the screen

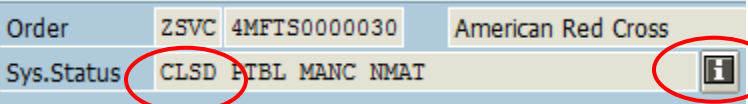

6. To get a description of the various statuses, click the Status icon  $\blacksquare$  next to the Sys. Status field

## **Reopening a closed service order**

- 1. Required role: RPO\_S\_AR\_SERVICE\_ORDER\_MAINTNCE
- 2. Transaction **IW32** *Change Order*
- 3. Enter the Order number to be closed

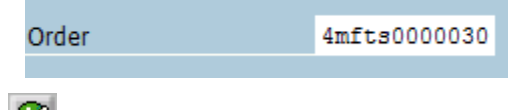

- 4. *Click*
- 5. From the top menu bar, click *Order > Functions > Complete > Cancel Business Completion*

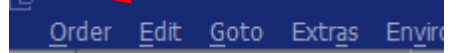

6. The system will automatically put the order in TECO (technically closed) status

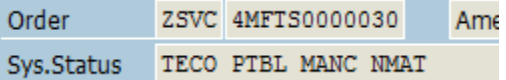

7. From the top menu bar, click *Order > Functions > Complete > Cancel Technical Completion*

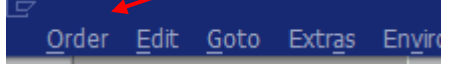

- 9 8. *Click Save*
- 9. Message indicating Order has been saved will appear at bottom of screen

Order saved with number 4MFTS0000030

10. Process is complete—Order has been reopened.